Automated tools can also help you track the progress of your prices over time; This can help you make better decisions about when to raise or lower your prices. Surfe (formally known as Leadjet) is a LinkedIn Data Scraping (please click the following article) scraping tool that comes in extension form. If yes, then "Google Map Maker" is the right choice to save your precious time and money. By analyzing customer reviews, feedback, opinions and testimonials, businesses can improve their marketing strategies and increase customer satisfaction. In the following sections, I will show you how to create such a dataset using Scrapy and Python. Preparing such a huge data set requires a huge effort. The ability to extract valuable data from customer reviews, testimonials, testimonials and other sources provides businesses with actionable insights that drive growth. Web scraping is a tool you can use to overcome this challenge. Mix and mash scraped website data to create new and innovative mashup website services or data analysis tools. But nothing comes for free, especially money. They can make timely decisions based on accurate information without wasting time dealing with manual Data Scraper Extraction Tools collection or outdated records.

To create a similar ambience in your bedroom, look for a combination of blue and white, light painted furniture and gold accents; mirrors, picture frames, lamps or an elegant footstool that you gild yourself. If you don't know what to do with your own bedroom, check out the drama going on inside these walls. Look how they float not only on the dresser, but also on the walls and pillows. His book Mineralogy is an excellent reference for the study of minerals. Were they happy with his work? Take a look at our list of 10 ways to change up your current floor plan to get ideas. And don't forget that SEO doesn't work as well as it used to. Before the 1940s, traveling along County Highway 39 would have been traveling through the square, following county road permits, barbed wire fences, and railroad tracks. Because lofts often span the length of the home, they offer enough space for multiple rooms, including home offices, home theaters, bedrooms, and bathrooms. Metabolism is a beautiful picture of this transformative work within us. Wikitravel has a travel guide for Dereham.

So what is web scraping? There are many applications for web scraping. Apex also prevents corporate employees from reusing corporate credentials to access non-corporate, public-facing applications like PayPal, Ebay Scraper, Scrape Facebook, or Twitter. ACT also won a concession to water down National's commitment to install 10,000 public electric vehicle chargers across New Zealand by 2023, adding a clause stating these are now subject to a "robust cost benefit analysis". Nowadays, where everything happens on the internet, many products are sold on e-commerce channels. Apex has three layers of security: anti-exploit, data leak prevention, and credential protection. Three days later, he departed under the escort of a task unit attached to Ulithi and arrived on 13 October. OutWit Hub is a user-friendly web scraping tool that offers a visual interface for data extraction. "Other People's Money" stars Danny deVito as a ruthless corporate raider determined to take over a family-run business. On 15 September, Terry departed Pearl Harbor for Eniwetok, arriving there on the 30th. Reporting to TF 11 for duty the next day, Atlanta acted with this force and reconducted TF 61 over the next few days on 30 August. He told Randle/Schmitt that the only debris from Roswell had arrived a few days earlier via B-25/B-26 in a sealed pouch.

For homeowners who need additional living space, a loft often offers the best bang for your renovation buck. Hides Your Identity: Our web proxy encrypts your internet traffic, making it impossible for you to access your local IP address. Reseller Web Hosting - Offers customers the ability to become web servers on media. In other words, you should consider making some changes to your current floor plan. Download statistics may not always be accurate, but as of June 2019 pip and virtualenv (which I originally wrote) have been downloaded 980 million and 150 million times respectively. This is a great way to compartmentalize a space at certain times, while allowing for the flexibility to open up the space at other times. It helps to contact your interior designer before making changes to your home's existing floor plan. The word "plan" is important, as most changes to an existing floor plan are not weekend DIY projects.

NAT is sometimes confused with proxy servers, but there are clear differences between them. What are the symptoms of CIPA? Lomas, Natasha (2020/04/06). If prices are found to be incompatible with these costs, the company can adjust pricing policies to bring them closer together. Optimal pricing is best used for supply-inelastic products where suppliers can fully predict demand growth and therefore charge differently for service over systematic time periods. We can extract many more features like this by carefully examining the elements and HTML structure. "10 Prüfsteine für die Beurteilung von "Contact Tracing"-Applications" (in German). It's super user-friendly, scans data like a champ, and the price doesn't require you to sacrifice your daily avocado toast. Pricing is free for the first million accesses and stored objects and billed monthly based on subsequent usage. "EU privacy experts introduce decentralized approach to COVID-19 contact tracing". For example, if they want to find companies in Mumbai, India, they can filter.

From: http://wiki.fux-eg.org/ - wiki-fux

Permanent link: http://wiki.fux-eg.org/doku.php?id=don\_39:t\_fall\_fo\_this\_company\_contact\_list\_f\_au

Last update: 2024/03/25 08:47

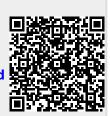